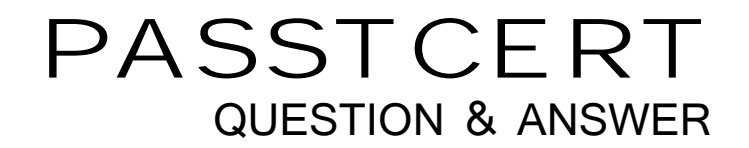

# **Higher Quality Better Service!**

We offer free update service for one year HTTP://WWW.PASSTCERT.COM

## **Exam** : **210-065**

### **Title** : Implementing Cisco Video Network Devices v1.0

### **Version** : DEMO

1.An engineer wants to manually assign the IP address on a Cisco TelePresence System EX Series endpoint by using the CLI.

Which command should the engineer use?

- A. xConfiguration Network 1 IPv4 Address Ethernet
- B. xConfiguration Network 1 IPv4 Address.
- C. xConfiguration Network 1 IPV4 Address NIC0:
- D. xCommand Set Network 1 IPV4 Address

#### **Answer:** B

2.An engineer must change the network settings for SIP on a CE endpoint.

Which API command must be used?

- A. xPreferences
- B. xConfiguration
- C. xFeedback
- D. xHelp
- E. xCommand

#### **Answer:** B

3.An engineer must select an endpoint that supports H.265.

Which endpoint must be chosen?

- A. TX9000
- B. CTS 1100
- C. IX5000
- D. CTS 500
- E. TX1300

#### **Answer:** C

4.What is the act of combining two active conferences via the MCU?

- A. cascading
- B. multisite
- C. clustering
- D. neighboring

#### **Answer:** B

5.A company wants to enable employees to join corporate video conferences as observers only. The company owns some Cisco TelePresence MCU 4500s.

What is the most cost-effective method to achieve the goal?

- A. Deploy a low-end Cisco TelePresence Content Server
- B. Implement media distribution servers.
- C. Use conference streaming
- D. Use Cisco Digital Media Players.

#### **Answer:** A